## Assumption Tracking for Optimistic Optimizations

Johannes Doerfert<sup>1</sup> Tobias Grosser<sup>2</sup> Sebastian Pop<sup>3</sup>

<sup>1</sup>Saarbrücken Graduate School of Computer Science Saarland University Saarbrücken, Germany

> <sup>2</sup>Department of Computer Science ETH Zürich Zürich, Switzerland

<sup>3</sup>Samsung Austin R&D Center Austin, TX, USA

November 15, 2015

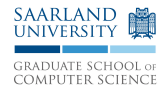

<span id="page-1-0"></span>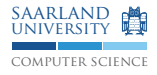

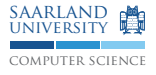

```
for (k = 1; k \leq M; k++) {
 mc[k] = mp[k - 1] + tpmm[k - 1];if ((sc = ip[k - 1] + tip[k - 1]) > mc[k]) mc[k] = sc;if ((sc = dpp[k - 1] + tpdm[k - 1]) > mc[k]) mc[k] = sc;if ((sc = xmb + bp[k]) > mc[k]) mc[k] = sc;mc[k] += ms[k];
  if (mc[k] < -INFTY) mc[k] = -INFTY;
```

```
dc[k] = dc[k - 1] + tpdd[k - 1];if ((sc = mc[k - 1] + tpmd[k - 1]) > dc[k]) dc[k] = sc;if (dc[k] < -INFTY) dc[k] = -INFTY;
```

```
if (k < M) {
   ic[k] = mpp[k] + tpmi[k];if ((sc = ip[k] + tip[i[k]) > ic[k]) ic[k] = sc;ic[k] += is[k]:
   if (ic[k] < -INFTY) ic[k] = -NFTY;
 }
}
```

```
#pragma clang loop vectorize(enable)
for (k = 1; k \leq M; k++) {
 mc[k] = mp[k - 1] + tpmm[k - 1];if ((sc = ip[k - 1] + tip[k - 1]) > mc[k]) mc[k] = sc;if ((sc = dpp[k - 1] + tpdm[k - 1]) > mc[k]) mc[k] = sc;if ((sc = xmb + bp[k]) > mc[k]) mc[k] = sc;mc[k] += ms[k];
  if (mc[k] < -INFTY) mc[k] = -INFTY;
}
for (k = 1; k \leq M; k++) {
 dc[k] = dc[k - 1] + tpdd[k - 1];if ((sc = mc[k - 1] + tpmd[k - 1]) > dc[k]) dc[k] = sc;if (dc[k] < -INFTY) dc[k] = -INFTY;if (k < M) {
    ic[k] = mpp[k] + tpmi[k];if ((sc = ip[k] + tip[i[k]) > ic[k]) ic[k] = sc;ic[k] += is[k]:
    if (ic[k] < -INFTY) ic[k] = -NFTY;
 }
}
                        + up to 30% speedup
```
computer science SAARLAND **MA** university

```
computer science
                                                                   university
for (k = 1; k \leq M; k++) {
 mc[k] = mp[k - 1] + tpmm[k - 1];if ((sc = ip[k - 1] + tip[m[k - 1]) > mc[k]) mc[k] = sc;if ((sc = dpp[k - 1] + tpdm[k - 1]) > mc[k]) mc[k] = sc;if ((sc = xmb + bp[k]) > mc[k]) mc[k] = sc;mc[k] += ms[k];
  if (mc[k] < -INFTY) mc[k] = -INFTY;dc[k] = dc[k - 1] + tpdd[k - 1];if ((sc = mc[k - 1] + tpmd[k - 1]) > dc[k]) dc[k] = sc;if (dc[k] < -INFTY) dc[k] = -INFTY;#pragma clang loop vectorize(enable)
for (k = 1; k \leq M; k++) {
  if (k < M) {
    ic[k] = mpp[k] + tpmi[k];if ((sc = ip[k] + tip[i[k]) > ic[k]) ic[k] = sc;ic[k] += is[k]:
    if (ic[k] < -INFTY) ic[k] = -NFTY;
 }
                         + up to 30% speedup
```
}

}

SAARLAND **MA** 

```
#pragma clang loop vectorize(enable)
for (k = 1; k \leq M; k++) {
 mc[k] = mp[k - 1] + tpmm[k - 1];if ((sc = ip[k - 1] + tip[k - 1]) > mc[k]) mc[k] = sc;if ((sc = dpp[k - 1] + tpdm[k - 1]) > mc[k]) mc[k] = sc;if ((sc = xmb + bp[k]) > mc[k]) mc[k] = sc;mc[k] += ms[k];
  if (mc[k] < -INFTY) mc[k] = -INFTY;
}
for (k = 1; k \leq M; k++) {
 dc[k] = dc[k - 1] + tpdd[k - 1];if ((sc = mc[k - 1] + t)^{+} (t - 1]) > dc[k]) dc[k] = sc;if (dc[k] < -INFTY) dc[k] = -INFTY;}
#pragma clang loop vectorize(enable)
for (k = 1; k \leq M; k++) {
  if (k < M) {
    ic[k] = mpp[k] + tpmi[k];if ((sc = ip[k] + tip[i[k]) > ic[k]) ic[k] = sc;ic[k] += is[k]:
    if (ic[k] < -INFTY) ic[k] = -NFTY;
 }
}
                         + up to 50% speedup
```
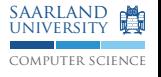

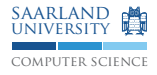

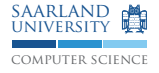

#### 1 vectorized loop  $\implies$  **+** up to 30% speedup

Johannes Doerfert , Tobias Grosser , Sebastian Pop **[Examples](#page-1-0)** 2/13

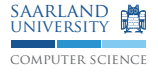

# 1 vectorized loop  $\implies$  **+** up to 30% speedup

- 
- 2 vectorized loops  $\implies$  **+** up to 50% speedup

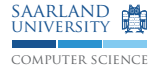

1 vectorized loop  $\implies$  **+** up to 30% speedup

- 
- 2 vectorized loops  $\implies$  **+** up to 50% speedup
- possible aliasing  $\implies$  **-** runtime alias checks

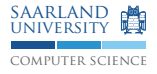

1 vectorized loop  $\implies$  **+** up to 30% speedup 2 vectorized loops  $\implies$  **+** up to 50% speedup possible aliasing  $\implies$  **-** runtime alias checks

- 
- 
- 
- possible dependences =⇒ **-** static dependence analysis

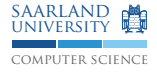

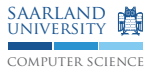

```
float BlkSchlsEqEuroNoDiv(float sptprice, float strike, float rate,
                         float volatility, float time, int otype) {
   float xD1, xD2, xDen, d1, d2, FutureValueX, NofXd1, NofXd2, NegNofXd1,
         NegNofXd2, Price;
   xD1 = rate + volatility * volatility; * 0.5;xD1 = xD1 * time:
   xD1 = xD1 + log( sptprice / strike );
   xDen = volatility * sqrt(time);xD1 = xD1 / xDen:
   xD2 = xD1 - xDen:d1 = xD1:
   d2 = xD2;
   NofXd1 = CNDF(d1):NofXd2 = CNDF(d2):FutureValueX = strike * ( exp( -(rate)*(time) ) ;
   if (otype == 0) {
       Price = (sptprice * NofXd1) - (FutureValueX * NofXd2);} else {
       NegNofXd1 = (1.0 - NofXd1);
       NegNotXd2 = (1.0 - NotXd2);Price = (FutureValueX * NegNofXd2) - (sptprice * NegNofXd1);}
   return Price;
}
```
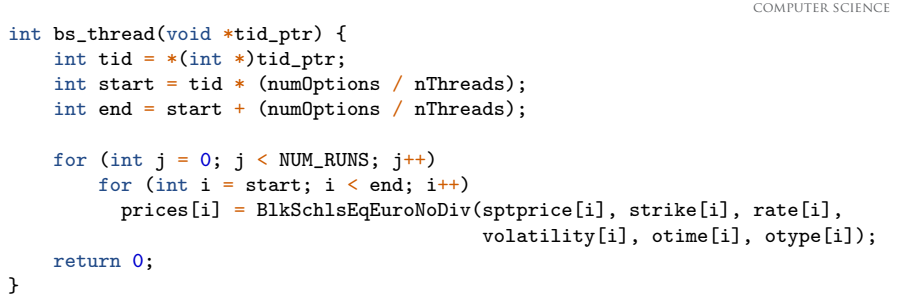

saarland university

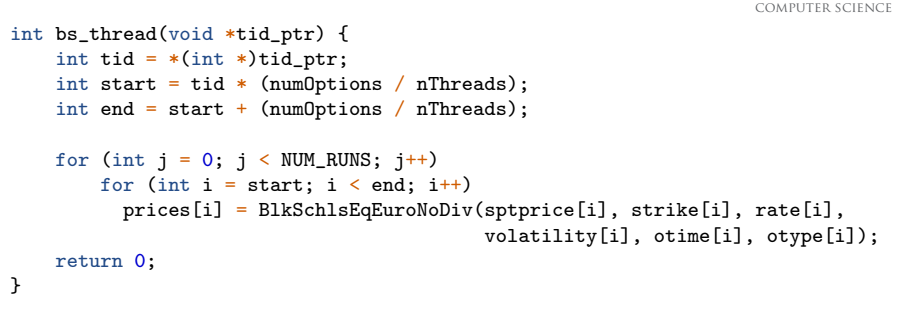

**+** 2.9× speedup for manual parallelization on a quad-core i7

saarland university

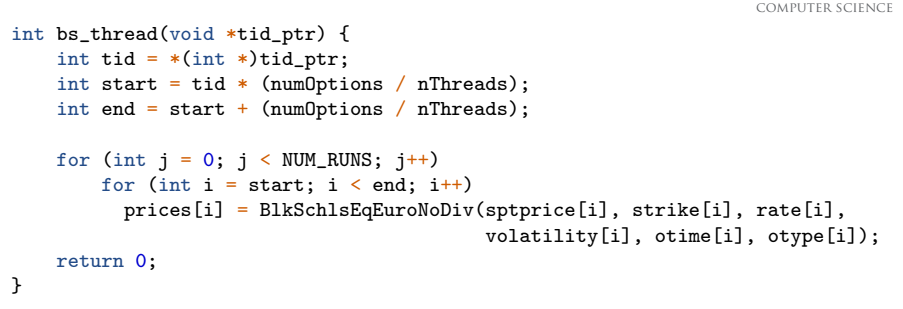

**+** 2.9× speedup for manual parallelization on a quad-core i7 **+** 2.8× speedup for automatic parallelization on a quad-core i7

SAADI AND university

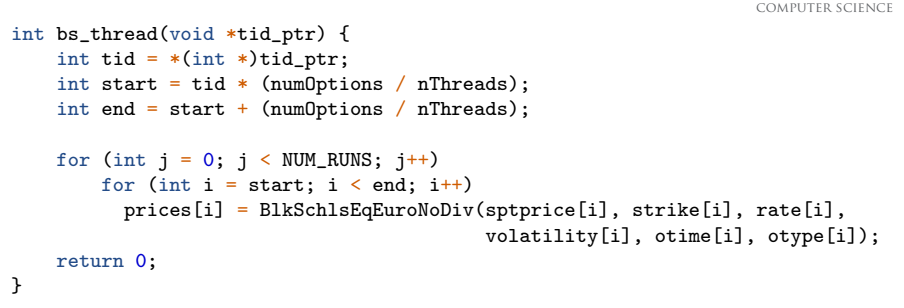

- **+** 2.9× speedup for manual parallelization on a quad-core i7
- **+** 2.8× speedup for automatic parallelization on a quad-core i7
- **-** Possible aliasing arrays

SAADI AND university

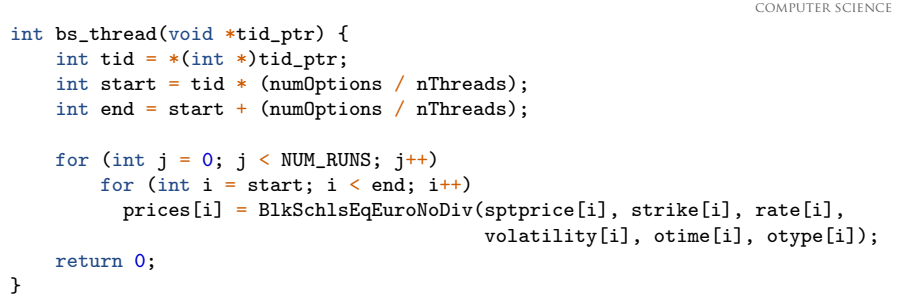

- **+** 2.9× speedup for manual parallelization on a quad-core i7
- **+** 2.8× speedup for automatic parallelization on a quad-core i7
- **-** Possible aliasing arrays
- **-** Possible execution of non-pure calls

saarland university

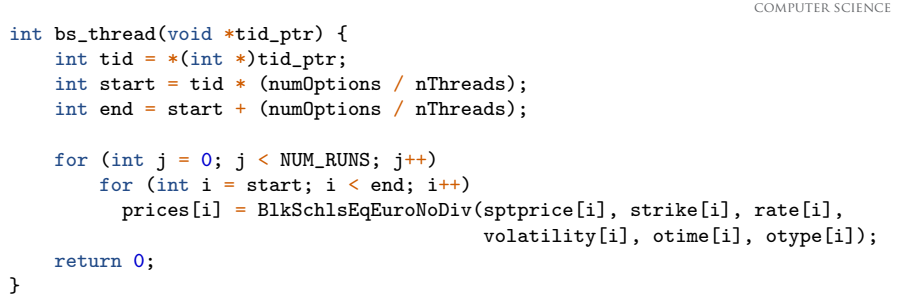

- **+** 2.9× speedup for manual parallelization on a quad-core i7
- **+** 2.8× speedup for automatic parallelization on a quad-core i7
- **-** Possible aliasing arrays
- **-** Possible execution of non-pure calls
- **-** Possible execution of dead-iterations (<sup>0</sup> <= <sup>j</sup> <sup>&</sup>lt; NUM\_RUNS <sup>1</sup>)

saarland university

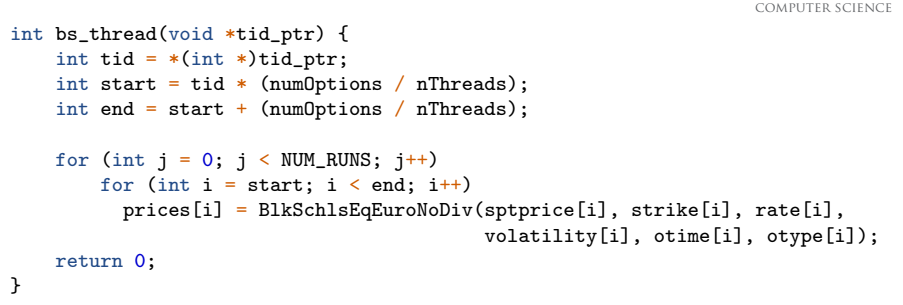

- **+** 2.9× speedup for manual parallelization on a quad-core i7
- **+** 2.8× speedup for automatic parallelization on a quad-core i7
- **+** 6.5× speedup for sequential execution (native input)
- **-** Possible aliasing arrays
- **-** Possible execution of non-pure calls
- **-** Possible execution of dead-iterations (<sup>0</sup> <= <sup>j</sup> <sup>&</sup>lt; NUM\_RUNS <sup>1</sup>)

SAADI AND university

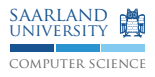

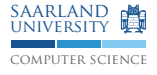

```
void compute_rhs() {
 int i, j, k, m;
 double rho_inv, uijk, up1, um1, vijk, vp1, vm1, wijk, wp1, wm1;
 if (timeron) timer start(t_rhs);
 for (k = 0; k \leq grid\_points[2]-1; k++) {
   for (j = 0; j <= grid_points[1]-1; j++) {
     for (i = 0; i <= grid_points[0]-1; i++) {
       rho_{inv} = 1.0/u[k][i][i][0];rho_i[k][j][i] = rho_inv;us[k][i][i] = u[k][i][i][1] * rho_inv;vs[k][i][i] = u[k][i][i][2] * rho_inv;ws[k][i][i] = u[k][i][i][3] * rho_inv;square[k][i][i] = 0.5* (
            u[k][j][i][1]*u[k][j][i][1] +u[k][i][i][2]*u[k][i][i][2] +u[k][j][i][3]*u[k][j][i][3] ) * rho_inv;
       qs[k][j][i] = square[k][j][i] * rho_inv;
     }
   }
 }
```
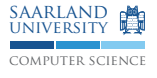

```
for (k = 0; k \leq grid\_points[2]-1; k++) {
  for (j = 0; j \leq grid\_points[1]-1; j++) {
    for (i = 0; i \le grid\_points[0]-1; i++) {
      for (m = 0; m < 5; m++) {
        rhs[k][i][i][m] = forcing[k][i][i][m];}
   }
 }
}
if (timeron) timer_start(t_rhsx);
for (k = 1; k \leq grid\_points[2]-2; k++) {
  for (i = 1; j \leq grid\_points[1]-2; j++) {
    for (i = 1; i \le grid\_points[0]-2; i++) {
      uijk = us[k][j][i];
      up1 = us[k][i][i+1];um1 = us[k][i][i-1];rhs[k][i][i][0] = rhs[k][i][i][0] + dx1tx1 *
        (u[k][i][i+1][0] - 2.0*u[k][i][i][0] +u[k][i][i-1][0]) -tx2 * (u[k][i][i+1][1] - u[k][i][i-1][1]);
```
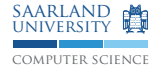

```
rhs[k][i][i][1] = rhs[k][i][i][1] + dx2tx1 *
  (u[k][i][i+1][1] - 2.0*u[k][i][i][1] +u[k][j][i-1][1]) +xxcon2*con43 * (up1 - 2.0*uijk + um1) -tx2 * (u[k][i][i+1][1]*up1 -u[k][i][i-1][1]*um1 +(u[k][i][i+1][4] - square[k][i][i+1] -u[k][j][i-1][4]+ square[k][j][i-1])* c2);
rhs[k][i][i][2] = rhs[k][i][i][2] + dx3tx1 *
  (u[k][j][i+1][2] - 2.0*u[k][j][i][2] +u[k][i][i-1][2]) +xxcon2 * (vs[k][j][i+1] - 2.0*vs[k][j][i] +vs[k][i][i-1]) -tx2 * (u[k][i][i+1][2]*up1 - u[k][i][i-1][2]*um1);rhs[k][i][i][3] = rhs[k][i][i][3] + dx4tx1 *
  (u[k][i][i+1][3] - 2.0*u[k][i][i][3] +u[k][j][i-1][3]) +xxcon2 * (ws[k][j][i+1] - 2.0*ws[k][j][i] +ws[k][i][i-1]) -tx2 * (u[k][j][i+1][3]*up1 - u[k][j][i-1][3]*um1);
```

```
/* \approx 300 more lines of similar code */
```

```
for (k = 0; k \leq grid\_points[2]-1; k++)for (j = 0; j \le grid_points[1]-1; j^{++})
   for (i = 0; i \le grid_points[0]-1; i++)
      for (m = 0; m < 5; m++)rhs[k][i][i][m] = forcing[k][i][i][m];
```
if (timeron) timer\_start(t\_rhsx);

```
for (k = 1; k \leq \text{grid} points [2]-2; k++) {
  for (j = 1; j \leq grid\_points[1]-2; j++) {
    for (i = 1; i \leq grid\_points[0]-2; i++) {
      /* \dots */
```
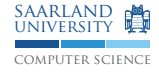

#### *<sup>a</sup>*Sanyam and Yew, PLDI 15

```
for (k = 0; k \leq grid\_points[2]-1; k++)for (j = 0; j \leq grid\_points[1]-1; i++)for (i = 0; i \leq grid\_points[0]-1; i++)for (m = 0; m < 5; m++)rhs[k][i][i][m] = forcing[k][i][i][m];
```
if (timeron) timer start(t  $r$ hsx);

```
for (k = 1; k \leq \text{grid}_points[2]-2; k++) {
  for (j = 1; j \leq grid\_points[1]-2; j++) {
    for (i = 1; i \le grid\_points[0]-2; i++) {
      /* \ldots */
```
**+** 6× speedup for 8 threads/cores *<sup>a</sup>*

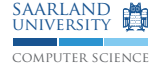

#### *<sup>a</sup>*Sanyam and Yew, PLDI 15

Johannes Doerfert , Tobias Grosser , Sebastian Pop **[Examples](#page-1-0)** 4/13

```
for (k = 0; k \leq grid\_points[2]-1; k++)for (j = 0; j \leq grid\_points[1]-1; i++)for (i = 0; i \leq grid\_points[0]-1; i++)for (m = 0; m < 5; m++)rhs[k][i][i][m] = forcing[k][i][i][m];
```
if (timeron) timer start(t  $r$ hsx);

```
for (k = 1; k \leq \text{grid}_points[2]-2; k++) {
  for (j = 1; j \leq grid\_points[1]-2; j++) {
    for (i = 1; i \le grid\_points[0]-2; i++) {
      /* \ldots */
```
- **+** 6× speedup for 8 threads/cores *<sup>a</sup>*
- **-** Possible variant loop bounds

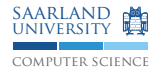

```
for (k = 0; k \leq grid\_points[2]-1; k++)for (j = 0; j \leq grid\_points[1]-1; i++)for (i = 0; i \leq grid\_points[0]-1; i++)for (m = 0; m < 5; m++)rhs[k][i][i][m] = forcing[k][i][i][m];
```
if (timeron) timer start(t  $r$ hsx);

```
for (k = 1; k \leq \text{grid}_points[2]-2; k++) {
  for (j = 1; j \leq grid\_points[1]-2; j++) {
    for (i = 1; i \le grid\_points[0]-2; i++) {
      /* \ldots */
```
- **+** 6× speedup for 8 threads/cores *<sup>a</sup>*
- **-** Possible variant loop bounds
- **-** Possible out-of-bound accesses

#### *<sup>a</sup>*Sanyam and Yew, PLDI 15

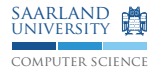

```
for (k = 0; k \leq grid\_points[2]-1; k++)for (j = 0; j \leq grid\_points[1]-1; i++)for (i = 0; i \leq grid\_points[0]-1; i++)for (m = 0; m < 5; m++)rhs[k][i][i][m] = forcing[k][i][i][m];
```
if (timeron) timer start(t  $r$ hsx);

```
for (k = 1; k \leq \text{grid}_points[2]-2; k++) {
  for (j = 1; j \leq grid\_points[1]-2; j++) {
    for (i = 1; i \le grid\_points[0]-2; i++) {
      /* \ldots */
```
- **+** 6× speedup for 8 threads/cores *<sup>a</sup>*
- **-** Possible variant loop bounds
- **-** Possible out-of-bound accesses
- **-** Possible execution of non-pure calls

#### *<sup>a</sup>*Sanyam and Yew, PLDI 15

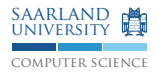

```
for (k = 0; k \leq grid\_points[2]-1; k++)for (j = 0; j \le grid_points[1]-1; j^{++})
    for (i = 0; i \leq grid\_points[0]-1; i++)for (m = 0; m < 5; m++)rhs[k][i][i][m] = forcing[k][i][i][m];
```
if (timeron) timer start(t  $r$ hsx);

```
for (k = 1; k \leq \text{grid}_points[2]-2; k++) {
  for (j = 1; j \leq grid\_points[1]-2; j++) {
    for (i = 1; i \le grid\_points[0]-2; i++) {
      /* \ldots */
```
- **+** 6× speedup for 8 threads/cores *<sup>a</sup>*
- **-** Possible variant loop bounds
- **-** Possible out-of-bound accesses
- **-** Possible execution of non-pure calls
- **-** Possible integer under/overflows complicate loop bounds

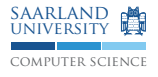

*<sup>a</sup>*Sanyam and Yew, PLDI 15

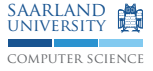

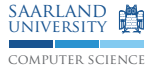

# *Be Optimistic!*

#### <span id="page-31-0"></span>*Programs* might be nasty but *programmers* are not.

Optimistic Assumptions & Speculative Versioning

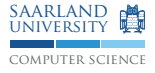

Optimistic Assumptions & Speculative Versioning

computer science saarland university

Optimistic Assumptions

1 Take optimistic assumptions to (better) optimize loops

Optimistic Assumptions & Speculative Versioning

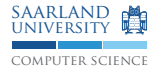

#### Optimistic Assumptions

- **1** Take optimistic assumptions to (better) optimize loops
- 2 Derive simple runtime conditions that imply these assumptions

Optimistic Assumptions & Speculative Versioning

#### Optimistic Assumptions

- **1** Take optimistic assumptions to (better) optimize loops
- 2 Derive simple runtime conditions that imply these assumptions
- **3** Version the code based on the assumptions made and conditions derived.

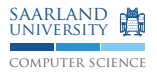
## When static information is insufficient

computer science saarland university

Optimistic Assumptions & Speculative Versioning

#### Optimistic Assumptions

- Take optimistic assumptions to (better) optimize loops
- 2 Derive simple runtime conditions that imply these assumptions
- **3** Version the code based on the assumptions made and conditions derived.

#### Speculative Versioning

```
if (/* Runtime Conditions */)
 /* Optimized Loop Nest */
else
 /* Original Loop Nest */
```
## When static information is insufficient

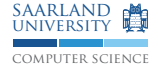

Runtime Conditions

#### Runtime Conditions

- Fast to derive (compile time) п
- Fast to verify (runtime)  $\blacksquare$
- High probability to be true п

## Polly

The polyhedral loop optimizer in LLVM

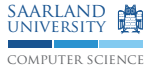

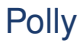

#### The polyhedral loop optimizer in LLVM

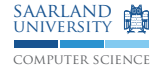

#### Polyhedral Optimizer

- Loop Nest Optimizer ш
- Precise compute model (affine constraints)
- Combines many classical loop optimizations
	- $\blacktriangleright$  Tiling, Interchange, Fusion, Fission, ...
- Examples: Pluto, ppcg  $\mathbf{r}$

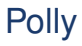

#### The polyhedral loop optimizer in LLVM

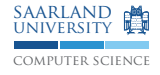

#### Polly — Advantages

- *Automatic & Semi-automatic Mode*
- *Robust* & *Widely Applicable*
- Embedded in LLVM
	- ► Source & Target Independent
	- $\blacktriangleright$  Information flow between Polly and other passes

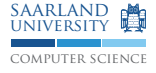

Possibly Invariant Loads

```
void loop_bounds (int *size0, int *size1) {
```

```
for (int i = 0; i < * size0; i++)
    for (int j = 0; j < *size1; j++)...
}
```
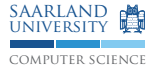

Possibly Invariant Loads

```
void loop_bounds (int *size0, int *size1) {
 int size0val = *size0;int size1val = *size1;
```

```
for (int i = 0; i < size0val; i++)for (int j = 0; j < size1val; j++)...
}
```
**Hoist invariant loads** 

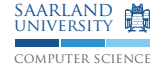

Possibly Invariant Loads

```
void loop_bounds (int *size0, int *size1) {
  int size0val = *size0:
  int size1val = 0:
 if (size0val > 0)size1val = *size1:
  for (int i = 0; i < size0val; i++)for (int j = 0; j < size1val; i++)...
}
```
**Hoist invariant loads** 

■ Keep conditions for conditionally executed loads

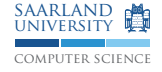

Possibly Invariant Loads

```
void loop_bounds (int *size0, int *size1) {
  int size0val = *size0:
  int size1val = 0:
 if (size0val > 0)size1val = *size1:
  for (int i = 0; i \lt size0val; i++)for (int j = 0; j < size1val; j++)...
}
```
- **Hoist invariant loads**
- Keep conditions for conditionally executed loads
- $\blacksquare$  Powerful in combination with alias checks

<span id="page-45-0"></span>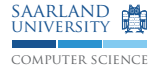

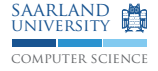

Today in LLVM **Polly** 

**Target** Inner Loops (Unstructured) Loops Nests

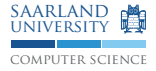

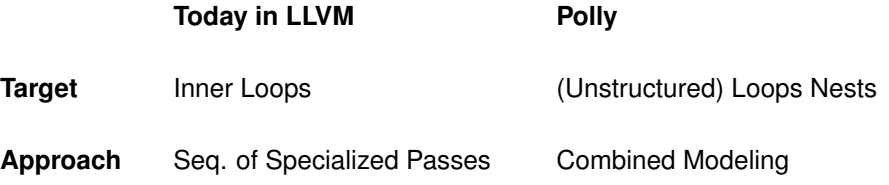

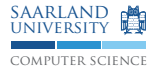

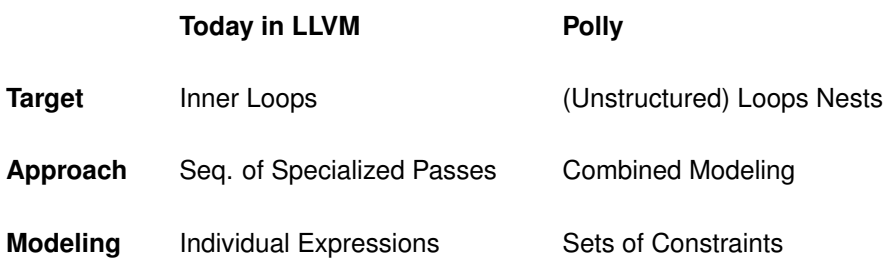

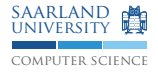

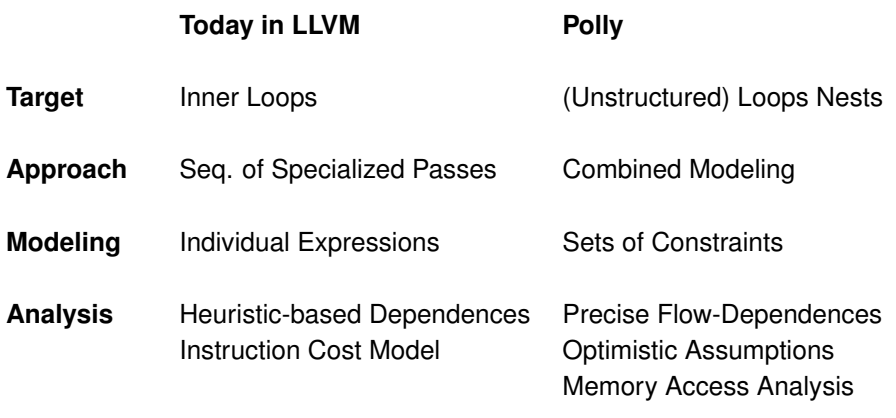

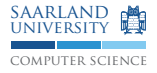

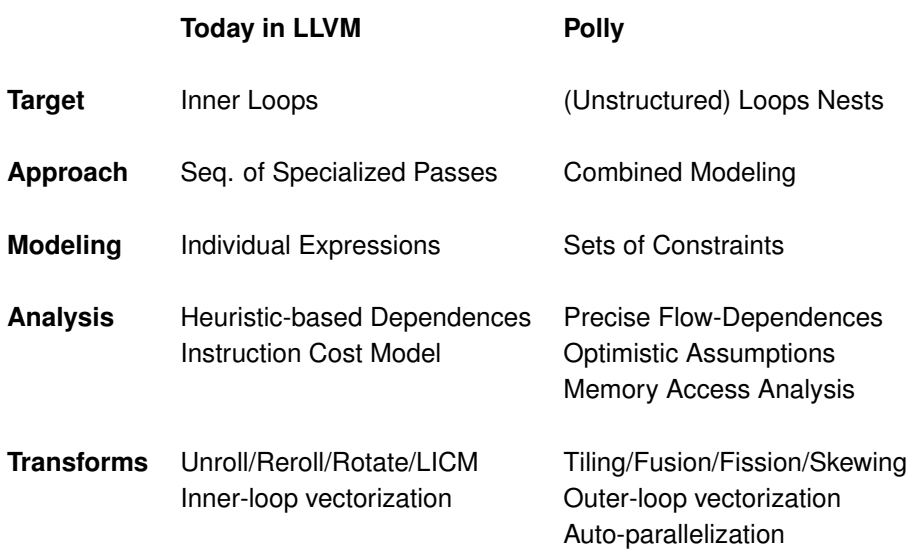

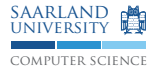

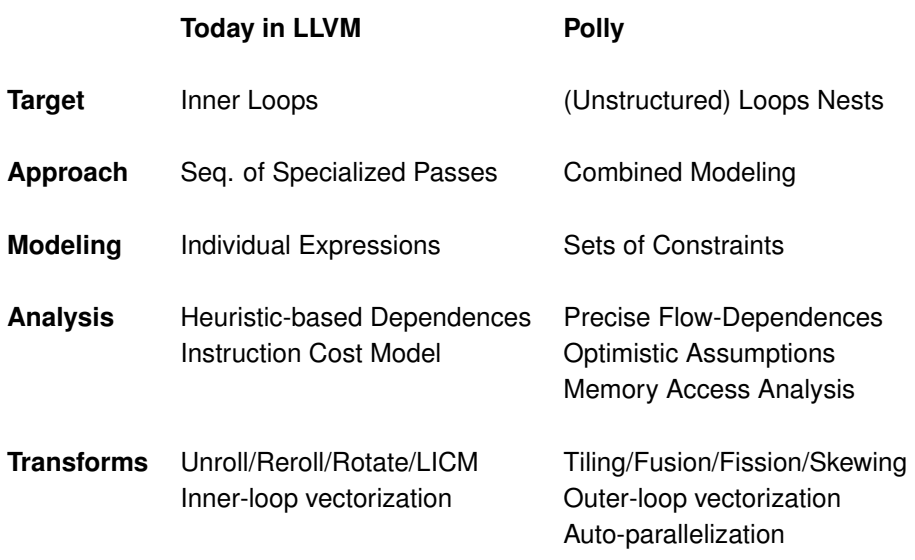

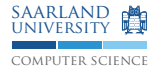

#### (A) Applicability/Correctness

- **1** No Alias Assumption<sup>1</sup>
- [2](#page-52-0) No Wrapping Assumption<sup>2</sup>
- 3 Finite Loops Assumption<sup>[2](#page-52-0)</sup>
- Array In-bounds Assumption<sup>2</sup>
- Valid Multidimensional View Assumption (Delinearization)<sup>3</sup>
- Possibly Invariant Loads

#### (B) Optimizations

- 1 Array In-bounds Check Hoisting<sup>[2](#page-52-0)</sup>
- 2 Parametric Dependence Distances<sup>4</sup>

<sup>&</sup>lt;sup>1</sup> Joint work Fabrice Rastello (INRIA Grenoble) & others. [OOPSLA'15]

<sup>&</sup>lt;sup>2</sup>Joint work with Tobias Grosser (ETH)

<span id="page-52-0"></span><sup>&</sup>lt;sup>3</sup>Tobias Grosser & Sebastian Pop (Samsung) [ICS'15]

<sup>4</sup> Joint work with Zino Benaissa (Qualcomm)

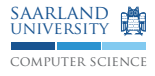

#### **Polly Mainline**  $\mathcal{L}_{\mathcal{A}}$

- $\blacktriangleright$  Improved optimization choices
- $\blacktriangleright$  Profile guided optimization
- $\blacktriangleright$  More powerful checks (e.g., generate inspector loops)
- $\triangleright$  User feedback, register tiling, user provided assumptions

 $\blacktriangleright$  ...

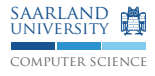

#### **Polly Mainline**

- $\blacktriangleright$  Improved optimization choices
- $\blacktriangleright$  Profile guided optimization
- $\triangleright$  More powerful checks (e.g., generate inspector loops)
- $\triangleright$  User feedback, register tiling, user provided assumptions
- $\blacktriangleright$  ...
- **Integrate Polly into LLVM mainline**

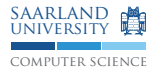

#### **Polly Mainline**

- $\blacktriangleright$  Improved optimization choices
- $\blacktriangleright$  Profile guided optimization
- $\triangleright$  More powerful checks (e.g., generate inspector loops)
- $\triangleright$  User feedback, register tiling, user provided assumptions

 $\blacktriangleright$  ...

**• Integrate Polly into LLVM mainline** 

#### **Independent Projects using Polly**

- ► Heterogeneous Compute (OpenCL)
- $\blacktriangleright$  High-level Synthesis
- $\blacktriangleright$  Dynamic Compilation (JITs)

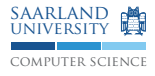

#### **Polly Mainline**

- $\blacktriangleright$  Improved optimization choices
- $\blacktriangleright$  Profile guided optimization
- $\triangleright$  More powerful checks (e.g., generate inspector loops)
- $\triangleright$  User feedback, register tiling, user provided assumptions
- $\blacktriangleright$  ...
- **Integrate Polly into LLVM mainline**

#### **Independent Projects using Polly**

- ► Heterogeneous Compute (OpenCL)
- $\blacktriangleright$  High-level Synthesis
- $\triangleright$  Dynamic Compilation (JITs)

# *Thank You.*

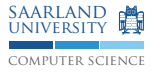

### <span id="page-57-0"></span>Polly

Incomplete feature list

#### **Loops & Conditions**

 $\triangleright$  Styles

#### for/while/do/goto

 $\triangleright$  Arbitrary Presburger Expressions

for  $(i = 0; i < 22 \& k \; i < \text{mod}(i + b, 13); i += 2)$ 

if (5 \* i + b <= 13 || 12 > b)

 $\triangleright$  Multiple back-edges/exit-edges & unstructured control flow

break; continue; goto; switch

 $\blacktriangleright$  Data-dependent control flow

```
if (B[i]) A[i] = A[i] / B[i];
```
#### **Accesses**

- $\triangleright$  Multi-dimensionality: A[][n][m] / A[][10][100]
- $\triangleright$  Non-affine:  $A[i * j]$
- $\triangleright$  Scalar:  $x = A[i]; \dots; B[i] = x;$

#### **User Annotations**

- $\blacktriangleright$  builtin assume (M > 8)
- $\blacktriangleright$  \_\_builtin\_assume(\_\_polly\_profitable == 1)

## NAS Parallel Benchmarks — BT — rhs.c

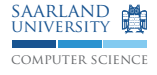

clang -Rpass-analysis=polly-scops -O3 -polly rhs.c

```
rhs.c:47:3: remark: SCoP begins here. [-Rpass-analysis=polly-scops]
  for (k = 0; k \leq grid\_points[2]-1; k++) {
  ↑
/* \ldots */rhs.c:418:16: remark: SCoP ends here. [-Rpass-analysis=polly-scops]
  if (timeron) timer_stop(t_rhs);
                \tilde{a}
```
#### NAS Parallel Benchmarks — BT — rhs.c clang -Rpass-analysis=polly-scops -O3 -polly rhs.c

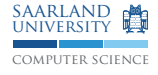

```
rhs.c:79:16: remark: No-error assumption: [grid_points, grid_points', timeron] ->
      { : timeron = 0 } [-Rpass-analysis=polly-scops]
  if (timeron) timer_start(t_rhsx);
```
 $\tilde{a}$ 

### NAS Parallel Benchmarks — BT — rhs.c

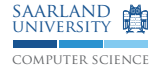

clang -Rpass-analysis=polly-scops -O3 -polly rhs.c

```
rhs.c:50:23: remark: Inbounds assumption: [grid points, grid points', grid points''] ->
{ : grid_points \leq 0 or (grid_points >= 1 and grid_points \leq 0) or (grid points >= 1 and
      grid points' >= 104 and grid points'' \leq 0) or (grid points >= 1 and grid points' \leq 103and grid points' >= 1 and grid points'' \leq 103) \tilde{f} [-Rpass-analysis=polly-scops]
        rho inv = 1.0/u[k][i][i][0];
^
rhs.c:144:27: remark: Inbounds assumption: [grid_points, grid_points', timeron, grid_points''] ->
{ : grid points \leq 2 or (grid points >= 3 and grid_points' \leq 104) } [-Rpass-analysis=polly-scops]
        rhs[k][i][m] = rhs[k][i][n] = rls[k][i][m] - dssp *
                           ^
rhs.c:171:27: remark: Inbounds assumption: [grid points, grid points', timeron, grid points''] ->
 { : grid_points \leq 2 or (grid_points >= 3 and grid_points' \leq 2) or (grid_points >= 3
      and grid points' \leq 104 and grid points' >= 3 and grid points'' \leq 105 and grid points'' >= 3) }
        rhs[k][i][i][m] = rhs[k][i][i][m] - dssp *
```
 $\hat{ }$ 

### NAS Parallel Benchmarks — BT — rhs.c

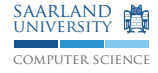

clang -Rpass-analysis=polly-scops -O3 -polly rhs.c

```
rhs.c:419:1: remark: No-overflows assumption: [grid points, grid points', grid points'', timeron] ->
\{:\text{ (grid points)}\geq 3 \text{ and grid points}\geq 3 \text{ and grid points}\}=\text{3 and grid points}\geq 3 \text{ and } \{:\text{grid points}\geq 3 \text{ and } \{:\text{grid points}\geq 3 \text{ and } \{:\text{grid points}\geq 3 \text{ and } \{:\text{grid points}\geq 3 \text{ and } \{:\text{grid points}\geq 3 \text{ and } \{:\text{grid points}\geq 3 \text{ and } \{:\text{grid points}\geq 3 \text{ and } \{:\text{grid points}\geq 3 \text{ and } \{:\text{initial points}\geq 3 \text{ and } \{:\text{initial points}\geq 3 \text{ and }grid_points' \leq 2 and grid_points' >= -2147483643 and grid_points'' >= -2147483646) or
     (grid points \leq 2 and grid points >= -2147483643 and grid points' >= 3 and grid points'' >= -2147483646) or
     (grid_points \leq 2 and grid_points >= -2147483644 and grid_points' \leq 2 and grid_points' >= -2147483646) or
     (grid_points' = -2147483644 and grid_points >= 3 and grid_points'' \leq 2 and grid_points'' >= -2147483646) or
     (grid points = -2147483644 and grid points' >= 3 and grid points'' \leq 2 and grid points'' >= -2147483646) }
```

```
\_builtin_assume(grid_points[0] >= -2147483643 &&
                grid_points[1] >= -2147483643 &&
                grid_points[2] >= -2147483643;
```
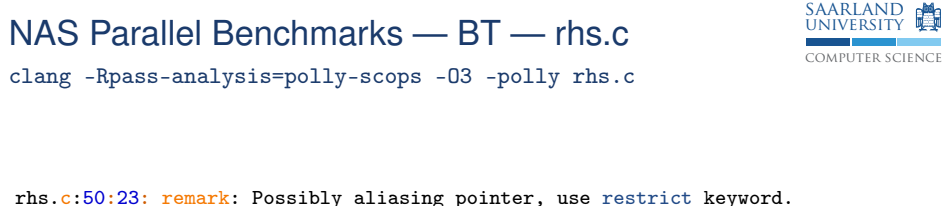

```
[-Rpass-analysis=polly-scops]
         rho_{inv} = 1.0/u[k][i][i][0];\hat{ }rhs.c:56:13: remark: Possibly aliasing pointer, use restrict keyword.
       [-Rpass-analysis=polly-scops]
             u[k][i][i][1]*u[k][i][i][i][1] +\tilde{a}
```
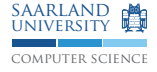

Array In-bounds Assumptions

}

#### void stencil (int N, int M,  $f$ loat A $[128]$  $[128]$ ) {

```
for (int i = 0; i \lt N; i++)for (int j = 0; j < M; j++)A[j][i] += A[2 * j + 1][i];
```
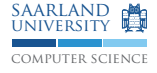

Array In-bounds Assumptions

```
void stencil (int N, int M, float A[128][128]) {
    if ( ) {
      for (int j = 0; j < M; j++)for (int i = 0; i \lt N; i++)A[i][i] += A[2* i + 1][i];} else {
      for (int i = 0; i \le N; i^{++})
        for (int j = 0; j < M; j++)A[j][i] += A[2 * j + 1][i];}
}
```
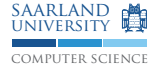

Array In-bounds Assumptions

```
void stencil (int N, int M, float A[128][128]) {
    if (N < 128) {
      for (int j = 0; j < M; j++)for (int i = 0; i \lt N; i++)A[i][i] += A[2* i + 1][i];} else {
      for (int i = 0; i \le N; i^{++})
        for (int j = 0; j < M; j++)A[j][i] += A[2 * j + 1][i];}
}
```
■ Out-of-bound accesses introduce multiple addresses for one memory  $location (e.g., &A[1][0] == &A[0][128])$ 

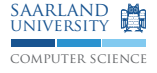

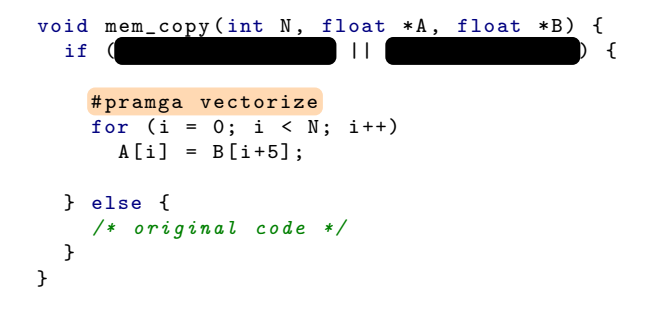

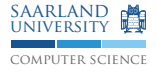

```
void mem_copy(int N, float *A, float *B) {<br>if (kA[0] > = kB[N+5] ||
  if (kA[0] > = kB[N+5] ||
    # pramga vectorize
    for (i = 0; i < N; i++)A[i] = B[i+5];} else {
    /* original code */
  }
}
```
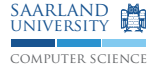

No Alias Assumptions

```
void mem_copy ( int N , float *A , float *B) {
  if (kA[0] > = kB[N+5] || kA[N] \leq kB[5] {
    # pramga vectorize
    for (i = 0; i < N; i++)A[i] = B[i+5];} else {
    /* original code */
  }
}
```
■ Compare minimal/maximal accesses to possible aliasing arrays

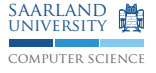

No Alias Assumptions

```
void evn_odd (int N, int *Evn, int *Odd, int *A, int *B) {
  if (
               \begin{bmatrix} \begin{array}{ccc} \end{array} & \end{bmatrix}for (int i = 0; i < N; i \neq 2)
     if (N % 2)
       Odd[i/2] = A[i+1] - B[i+1];else
       Evn [i / 2] = A[i] + B[i];} else {
   /* original code */
 }
}
  Compare minimal/maximal accesses to possible aliasing arrays
```
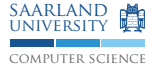

No Alias Assumptions

```
void evn_odd (int N, int *Evn, int *Odd, int *A, int *B) {
  if (
               \begin{bmatrix} \begin{array}{ccc} \end{array} & \end{bmatrix}for (int i = 0; i < N; i \neq 2)
     if (N % 2)
       Odd[i/2] = A[i+1] - B[i+1];else
       Evn [i / 2] = A[i] + B[i];} else {
   /* original code */
 }
}
  Compare minimal/maximal accesses to possible aliasing arrays
```
Do not compare accesses to read-only arrays

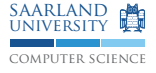

No Alias Assumptions

```
void evn_odd (int N, int *Evn, int *Odd, int *A, int *B) {
  if (
                 \begin{bmatrix} \begin{array}{ccc} \end{array} & \end{bmatrix}for (int i = 0; i < N; i \neq 2)
      if (N % 2)
        \begin{bmatrix} 0 \, \text{dd} \, [i/2] \end{bmatrix} = A[i+1] - B[i+1];else
        Evn[i/2] = A[i] + B[i];} else {
    /* original code */
  }
}
  Compare minimal/maximal accesses to possible aliasing arrays
```
- Do not compare accesses to read-only arrays
- Use the iteration domain of the accesses
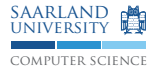

No Alias Assumptions

```
void evn odd ( int N, int * Evn, int * Odd, int *A, int *B) {
  if (N%2 ? ((kB[N+1] \leq k0d [0] || k0d [(N+1)/2] \leq kB[1]) \&(kA[N+1] \le kDdd[0] || kDdd[(N+1)/2] \le kA[1]): ((& B[N] <= & Evn[0] || & Evn[(N+1)/2] <= & E00) &
                 (kA[N] \leq kEvn[0] || kEvn[(N+1)/2] \leq kA[0]) ) {
    for (int i = 0; i < N; i \neq 2)
      if (N % 2)
        Odd[i/2] = A[i+1] - B[i+1];else
        Evn [i / 2] = A[i] + B[i];} else {
    /* original code */
  }
}
```
- Compare minimal/maximal accesses to possible aliasing arrays
- Do not compare accesses to read-only arrays
- Use the iteration domain of the accesses

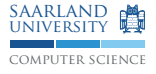

```
void mem_shift (unsigned char N, float *A) {
  if ( ) {
   # pramga vectorize
   for (unsigned char i = 0; i < N; i++)A[i] = A[N + i];} else {
   /* original code */
 }
}
```
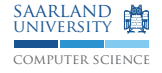

No Wrapping Assumption

```
void mem_shift (unsigned char N, float *A) {
  if (N \le 128) {
    # pramga vectorize
    for (unsigned char i = 0; i < N; i++)A[i] = A[N + i];} else {
    /* original code */
 }
}
```
- Finite bit width can cause integer expressions to "wrap around"
- Wrapping causes multiple addresses for one memory location

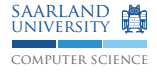

No Wrapping Assumption

#### $\underline{\textit{i}} * \underline{\textit{c}}_0 + p * \underline{\textit{c}}_1 \ \equiv_p \ \ (\underline{\textit{i}} * \underline{\textit{c}}_0 + p * \underline{\textit{c}}_1) \ \ \text{mod} \ \ 2^k$

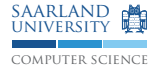

No Wrapping Assumption

$$
\underline{i} * \underline{c_0} + \underline{p} * \underline{c_1} \equiv_p (\underline{i} * \underline{c_0} + \underline{p} * \underline{c_1}) \mod 2^k
$$
\n
$$
i \in [0, N-1] \land N \in [0, 2^8]
$$
\n
$$
(N + i) \equiv_p (N + i) \mod 2^8
$$

*k*

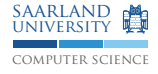

No Wrapping Assumption

$$
\underline{i} * \underline{c_0} + \underline{p} * \underline{c_1} \equiv_{\rho} (\underline{i} * \underline{c_0} + \underline{p} * \underline{c_1}) \mod 2^{k}
$$
\n
$$
i \in [0, N - 1] \land N \in [0, 2^{8}]
$$
\n
$$
(N + i) \equiv_{\rho} (N + i) \mod 2^{8}
$$
\n
$$
\implies (N + i) \leq_{\rho} 255
$$

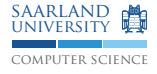

No Wrapping Assumption

$$
\underline{i} * \underline{c_0} + \underline{p} * \underline{c_1} \equiv_p (\underline{i} * \underline{c_0} + \underline{p} * \underline{c_1}) \mod 2^k
$$
\n
$$
i \in [0, N - 1] \land N \in [0, 2^8]
$$
\n
$$
(N + i) \equiv_p (N + i) \mod 2^8
$$
\n
$$
\implies (N + i) \leq_p 255
$$
\n
$$
\implies N \leq 128
$$

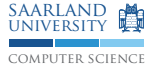

```
void mem_shift (unsigned N, float *A) {
  if ( ) {
   # pramga vectorize
   for (unsigned i = 0; i != N; i+=2)
     A[i+4] = A[i];} else {
   /* original code */
 }
}
```
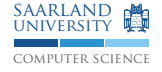

Finite Loops Assumption

```
void mem_shift (unsigned N, float *A) {
  if (N \, % 2 == 0) {
    # pramga vectorize
    for (unsigned i = 0; i != N; i += 2)
      A[i+4] = A[i];} else {
    /* original code */
 }
}
```
- Allows to provide other LLVM passes *real* loop bounds
- Infinite loops create unbounded optimization problems

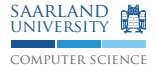

```
# define A(x, y) A[n1 * x + y]void set_subarray (float *A, int o0, int o1, int s0,
                               int s1, int n0, int n1) {
  if ( \qquad \qquad ) {
    # pragma parallel
    for (int i = 0; i < 0; i^{++})
      for (int i = 0; i \leq s1; i^{++})
        A(00 + i, 01 + j) = 1;\frac{1}{2} else {
    /* original code */
 }
}
```
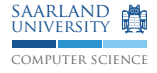

```
# define A(x, y) A[n1 * x + y]void set_subarray (float *A, int o0, int o1, int s0,
                             int s1, int n0, int n1) {
  if ( ) {
    # pragma parallel
    for (int i = 0; i < 0; i^{++})
      for (int i = 0; i \leq s1; i^{++})
        A(00 + i, 01 + j) = 1;\frac{1}{2} else {
    /* original code */
 }
}
```
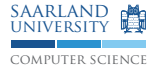

Valid Multidimensional View Assumption

```
# define A(x, y) A[n1 * x + y]void set_subarray (float *A, int o0, int o1, int s0,
                               int s1, int n0, int n1) {
  if (o1 + s1 \leq n1) {
    # pragma parallel
    for (int i = 0; i < 0; i^{++})
      for (int i = 0; i \leq s1; i^{++})
        A(00 + i, 01 + j) = 1;\frac{1}{2} else {
    /* original code */
 }
}
```
Define multi-dimensional view of a linearized (one-dimensional) array

Derive conditions that accesses are in-bounds for each dimension

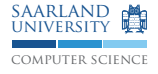

```
struct SafeArray { int Size, int *Array };
inline void set (SafeArray A, int idx, int val) {
  if (idx < 0 || A.Size \leq idx)
    throw OutOfBounds ;
  A. Array [idx] = val;}
void set_safe_array ( int N , SafeArray A) {
    for (int i = 0; i \lt N; i++)for (int j = 0; j < i/2; j++)set (A, i+j, 1); /* Throws out-of-bounds */
}
```
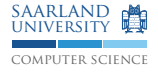

```
struct SafeArray { int Size, int *Array };
inline void set (SafeArray A, int idx, int val) {
  if (idx < 0 || A.Size \leq idx)
    throw OutOfBounds ;
  A. Array [idx] = val;}
void set_safe_array (int N, SafeArray A) {
    for (int i = 0; i \lt N; i^{++})
      for (int j = 0; j < i/2; j++)set (A, i+j, 1); /* Throws out-of-bounds */
}
```
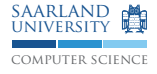

Array In-bounds Check Hoisting

```
struct SafeArray { int Size, int *Array };
inline void set (SafeArray A, int idx, int val) {
  if (idx < 0 || A.Size \leq idx)
    throw OutOfBounds ;
  A. Array [idx] = val;}
void set_safe_array (int N, SafeArray A) {
    for (int i = 0; i \lt N; i^{++})
      for (int j = 0; j < i/2; j++)set (A, i+j, 1); /* Throws out-of-bounds */
}
```
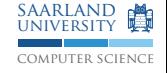

Array In-bounds Check Hoisting

```
void set_safe_array ( int N , SafeArray A) {
    if (\qquad \qquad) {
      for (int i = 0; i \lt N; i++)for (int j = 0; j < i/2; j++)A[i+j] = 1;} else {
      /* original code */
    }
  }
```
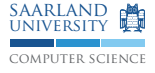

Array In-bounds Check Hoisting

```
void set_safe_array (int N, SafeArray A) {
    if ((3*N)/2 \leq A.Size) {
      for (int i = 0; i \lt N; i++)for (int j = 0; j < i/2; j++)A[i+j] = 1;} else {
      /* original code */
    }
  }
```
Hoist in-bounds access conditions out of the loop nest

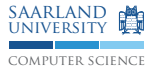

#### Check Hoisting

```
void copy (int N, double A[N][N], double B[N][N]) {
    if (DebugLevel \leq 5) {
      # pragma parallel
       for (int i = 0; i < N; i++)# pragma simd
         for (int j = 0; j < N; j++)A[i][j] = B[i][j];} else {
       for (int i = 0; i < N; i++) {
         for (int j = 0; j < N; j++)A[i][i] = B[i][i];if ( DebugLevel > 5)
           printf ("Column<sub>U</sub> \% d<sub>U</sub> copied \n<math>\nabla</math>}
    }
  }
```
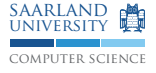

```
void vectorize (int N, double *A) {<br>if ( ) {
          if \mathcal{C}# pragma vectorize width (4)
       for (int i = c; i < N + c; i++)A[i - c] += A[i];
    } else {
       /* original code */
    }
  }
```
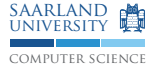

Parametric Dependence Distances

```
void vectorize (int N, double *A) {
    if (c > = 4) {
      # pragma vectorize width (4)
      for (int i = c; i < N + c; i++)A[i-c] += A[i];
    } else {
      /* original code */
    }
  }
```
Assume *large enough* dependence distance, e.g., for vectorization

<span id="page-92-0"></span>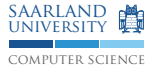

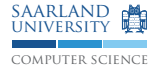

#### Modern off-the-shelf processors are complex and powerful  $\mathcal{L}_{\mathcal{A}}$

- $\blacktriangleright$  low overhead vector units
- $\blacktriangleright$  multiple cores and levels of cache

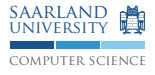

#### Modern off-the-shelf processors are complex and powerful  $\mathcal{L}_{\mathcal{A}}$

- $\blacktriangleright$  low overhead vector units
- $\blacktriangleright$  multiple cores and levels of cache
- **Programs do not exploit this power** 
	- $\blacktriangleright$  not cache aware
	- $\triangleright$  written for single threaded execution

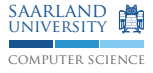

```
for (i = 0; i < nx; i++) {
  for (j = 0; j < ny; j++) {
   q[i] = q[i] + A[i][j] * p[j];s[j] = s[j] + r[i] * A[i][j];}
}
```
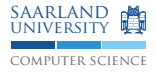

```
if ((nv >= 1)) {
  ub1 = floord((nx + -1), 256);
# pragma omp parallel for private(c2, c3, c4, c5, c6) firstprivate(ub1)
  for (c1 = 0; c1 \leq ub1; c1++)for (c2 = 0; c2 \le floord((ny + -1), 256); c2++)for (c3 = (8 * c1); c3 \le min(floor(nx + -1), 32), ((8 * c1) + 7)); c3++)for (c4 = (8 * c2); c4 \le min(float((ny + -1), 32), ((8 * c2) + 7)); c4++)for (c5 = (32 * c4); c5 \le \min((32 * c4) + 31), (ny + -1)); c5++)# pragma ivdep
# pragma vector always
# pragma simd
            for (c6 = (32 * c3)); c6 \le \min((32 * c3) + 31), (nx + -1); c6++)
              q[c6] = q[c6] + A[c6] [c5] * p[c5];}
if ((nx \ge 1)) {
  ub1 = floord((ny + -1), 256);
# pragma omp parallel for private(c2, c3, c4, c5, c6) firstprivate(ub1)
  for (c1 = 0; c1 \leq ub1; c1++)for (c2 = 0; c2 \leq \text{fload}(nx + -1), 256); c2++)for (c3 = (8 * c1); c3 \le min(floor((ny + -1), 32), ((8 * c1) + 7)); c3++)for (c4 = (8 * c2); c4 \le min(floor((nx + -1), 32), ((8 * c2) + 7)); c4++)for (c5 = (32 * c4); c5 \le \min((32 * c4) + 31), (nx + -1); c5++)# pragma ivdep
# pragma vector always
# pragma simd
            for (c6 = (32 * c3); c6 \le min(((32 * c3) + 31), (ny + -1)); c6++)s[c6]=s[c6]+r[c5]*A[c5][c6];}
```
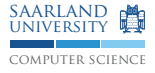

Input Loop Nest **Polyhedral Abstraction** 

for (i = 0; i <= 1024; i++) { for (j = 0; j <= 1024; j++) { s[j] = s[j] + r[i] \* A[i][j]; q[i] = q[i] + A[i][j] \* p[j]; } }

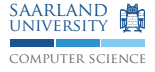

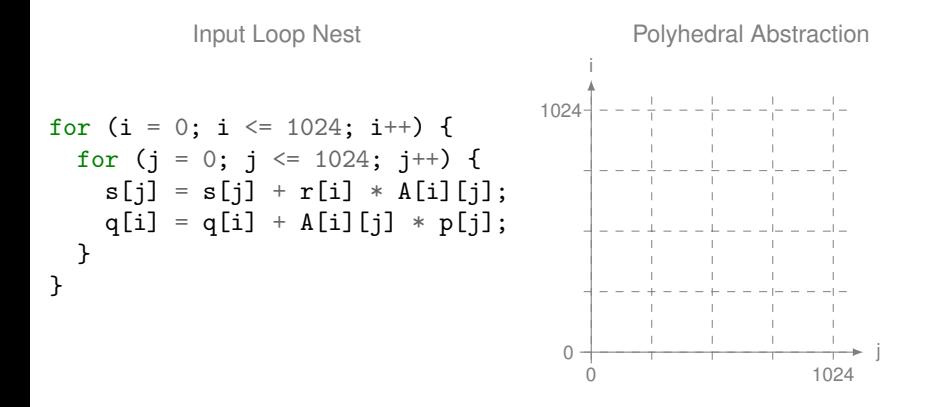

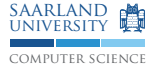

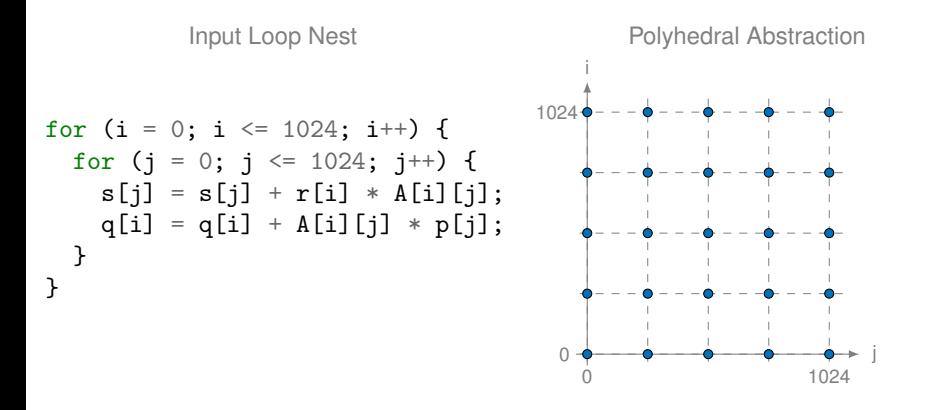

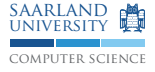

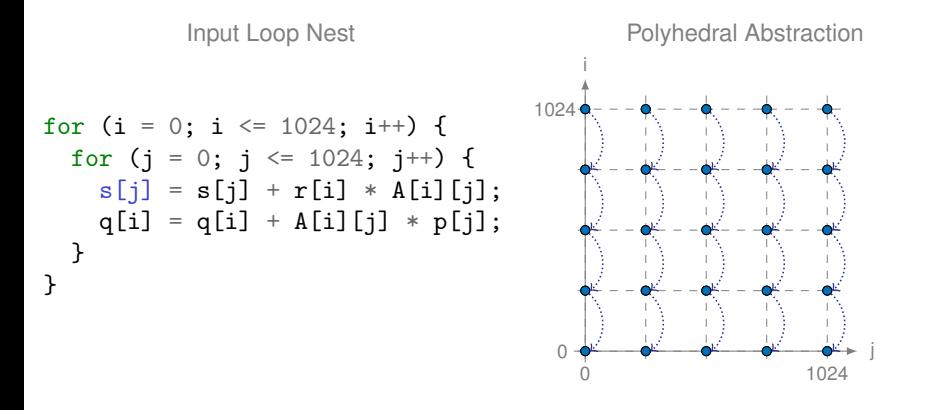

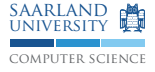

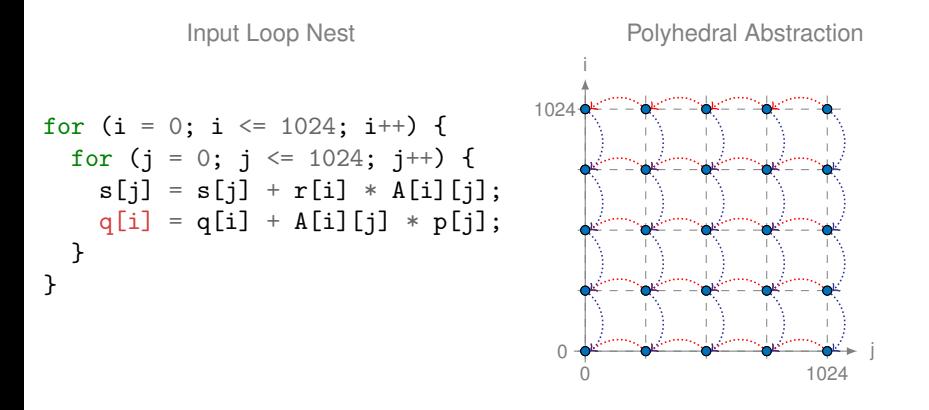

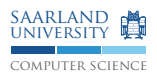

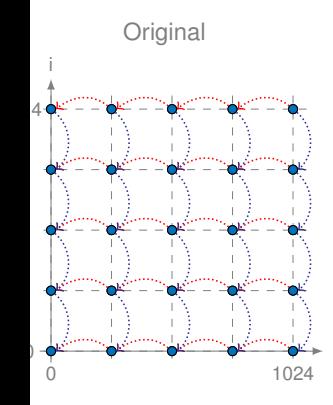

j

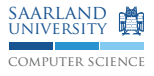

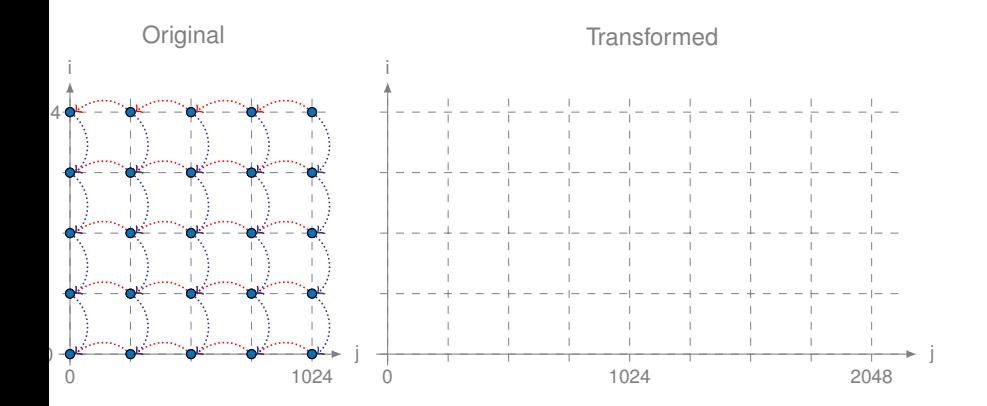

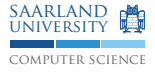

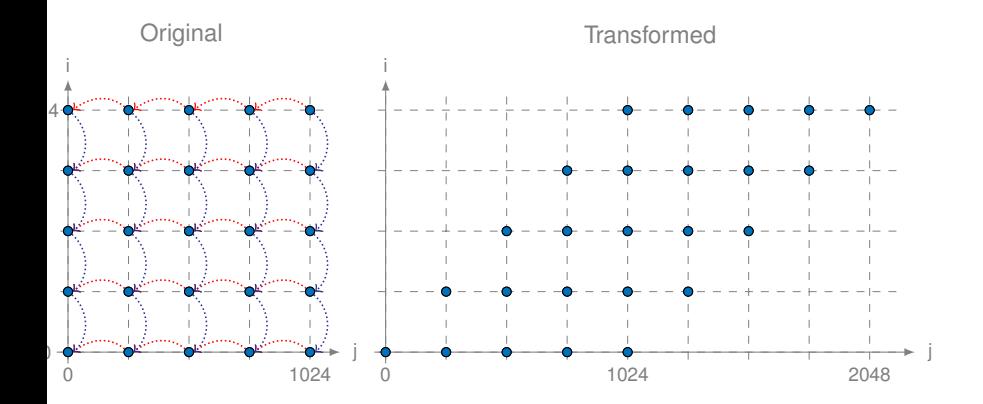

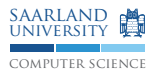

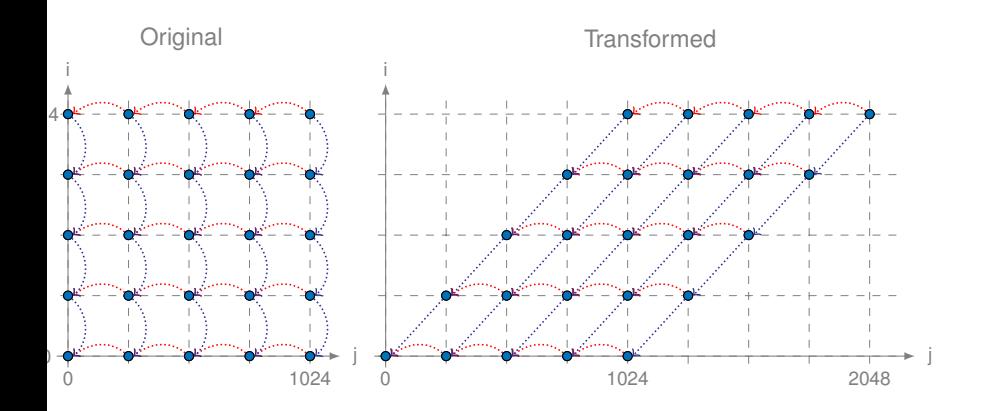

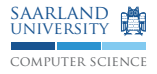

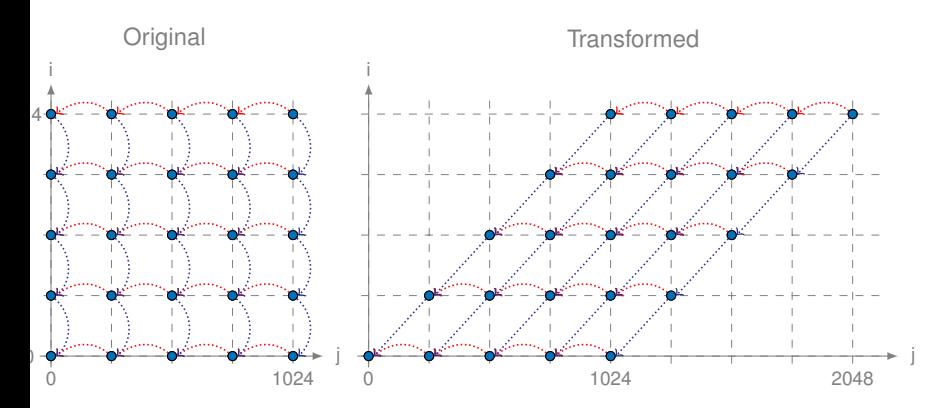

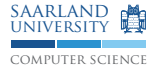

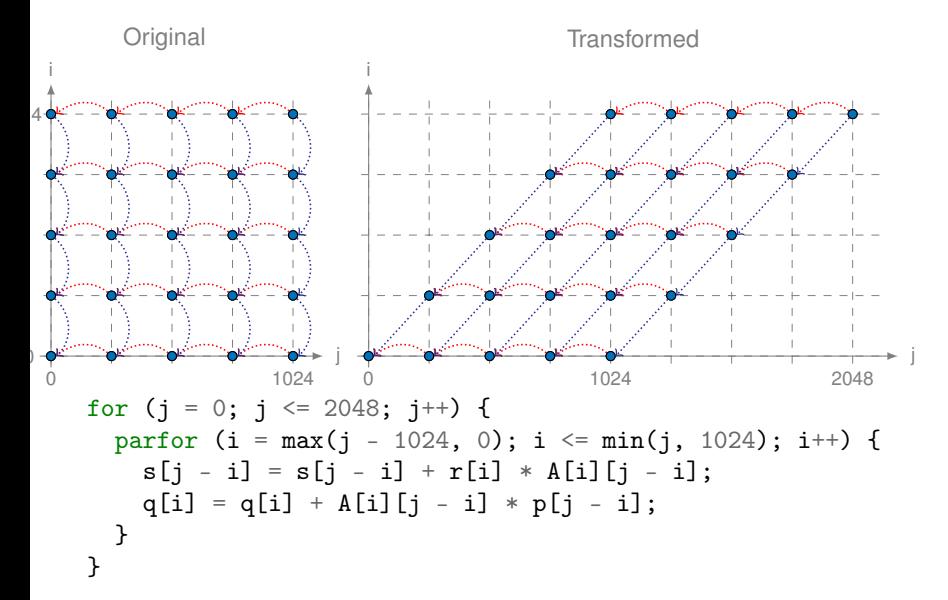
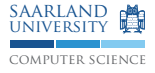

```
for (i = 0; i <= 1024; i++) {
     for (j = 0; j \le 1024; j++)s[j] = s[j] + r[i] * A[i][j];
q[i] = q[i] + A[i][j] * p[j];
   }
}
Input Loop Nest
```
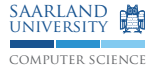

```
for (i = 0; i <= 1024; i++) {
for (j = 0; j <= 1024; j++) {
         s[j] = s[j] + r[i] * A[i][j];
q[i] = q[i] + A[i][j] * p[j];
     }
   }
Input Loop Nest
                   Static Analysis
```
Polyhedral Abstraction

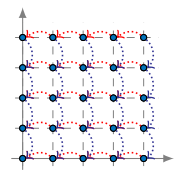

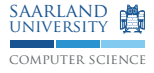

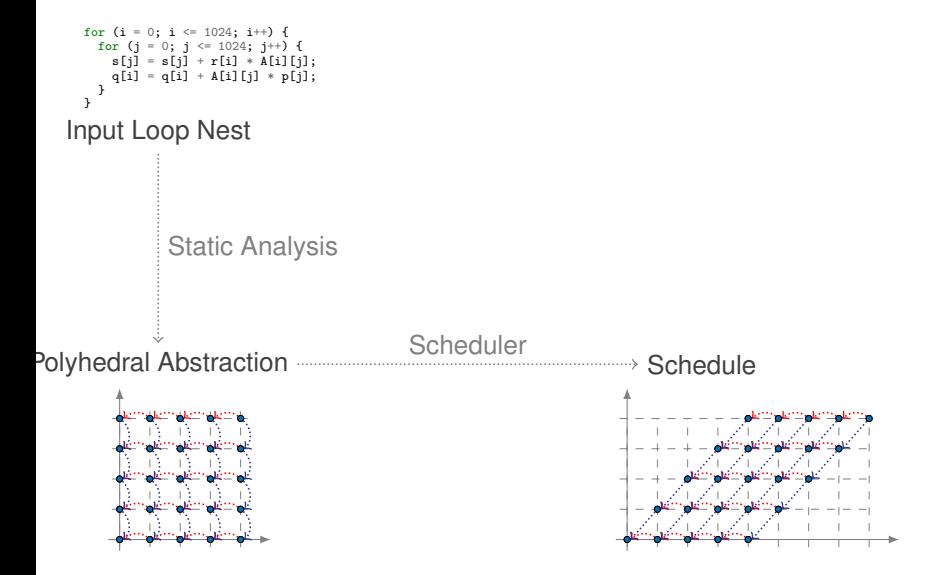

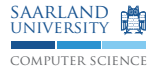

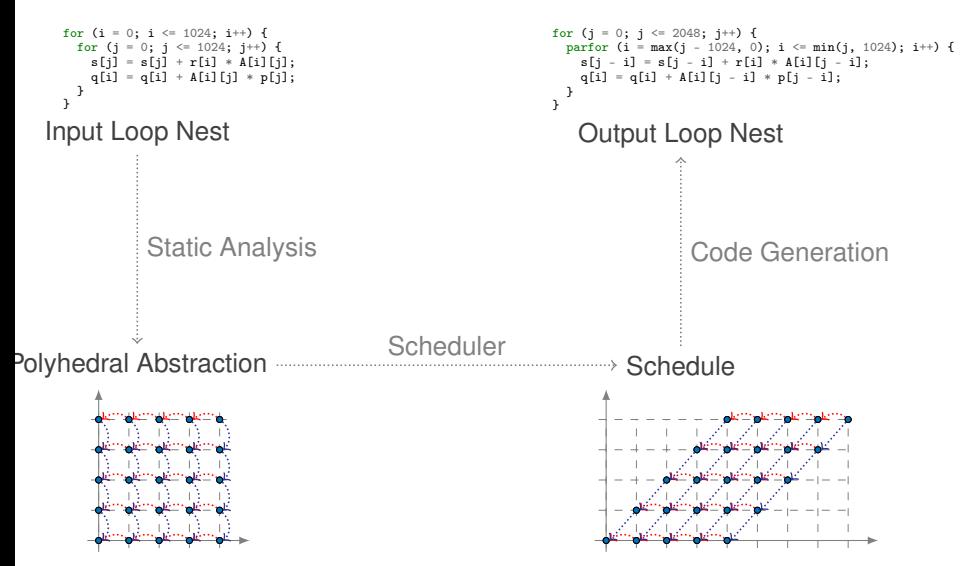